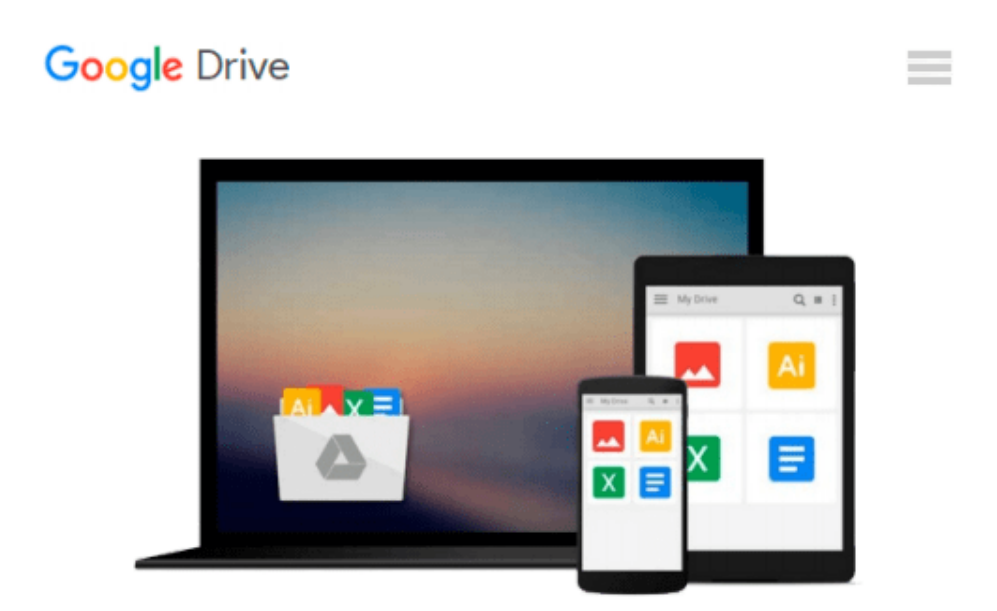

# **Introduction to Teaching: Becoming a Professional, Video-Enhanced Pearson eText -- Access Card (5th Edition)**

*Don Kauchak, Paul Eggen*

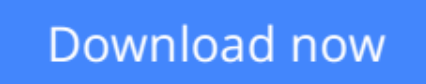

[Click here](http://zonebook.me/go/read.php?id=0133394689) if your download doesn"t start automatically

# **Introduction to Teaching: Becoming a Professional, Video-Enhanced Pearson eText -- Access Card (5th Edition)**

Don Kauchak, Paul Eggen

# **Introduction to Teaching: Becoming a Professional, Video-Enhanced Pearson eText -- Access Card (5th Edition)** Don Kauchak, Paul Eggen

### **NOTE: Used books, rentals, and purchases made outside of Pearson**

If purchasing or renting from companies other than Pearson, the access codes for the Enhanced Pearson eText may not be included, may be incorrect, or may be previously redeemed. Check with the seller before completing your purchase.

## *This access code card provides access to the Enhanced Pearson eText.*

The best-selling case-based text, *Introduction to Teaching: Becoming a Professional,* sharpens its focus on issues in education in its Fifth Edition. Weaving this focus throughout every chapter with new features and chapter sections covering diversity, reform, urban education, and technology, the text ensures that prospective teachers gather all the needed information to create an up-to-date picture of the ever changing face of education. The authors take this information and bring it to life with cases, classroom examples and videos, again ensuring that the living, changing, challenging and fulfilling life of an educator is as clear as it can be. The Enhanced Pearson eText features embedded video.

## **Improve mastery and retention with the Enhanced Pearson eText\***

This access code card provides access to the new Enhanced Pearson eText, a rich, interactive learning environment designed to improve student mastery of content. The Enhanced Pearson eText is:

- **Engaging.** The new interactive, multimedia learning features were developed by the authors and other subject-matter experts to deepen and enrich the learning experience.
- Convenient. Enjoy instant online access from your computer or download the Pearson eText App to read on or offline on your iPad® and Android® tablet.\*
- **Affordable.** Experience the advantages of the Enhanced Pearson eText for 40-65% less than a print bound book.

**\*** *The Enhanced eText features are only available in the Pearson eText format. They are not available in third-party eTexts or downloads.*

*\*The Pearson eText App is available on Google Play and in the App Store. It requires Android OS 3.1-4, a 7" or 10" tablet, or iPad iOS 5.0 or later.*

**[Download](http://zonebook.me/go/read.php?id=0133394689)** [Introduction to Teaching: Becoming a Professional, ...pdf](http://zonebook.me/go/read.php?id=0133394689)

**[Read Online](http://zonebook.me/go/read.php?id=0133394689)** [Introduction to Teaching: Becoming a Professiona ...pdf](http://zonebook.me/go/read.php?id=0133394689)

**Download and Read Free Online Introduction to Teaching: Becoming a Professional, Video-Enhanced Pearson eText -- Access Card (5th Edition) Don Kauchak, Paul Eggen**

#### **From reader reviews:**

#### **Mary Lee:**

Book is written, printed, or created for everything. You can know everything you want by a e-book. Book has a different type. As you may know that book is important thing to bring us around the world. Beside that you can your reading proficiency was fluently. A book Introduction to Teaching: Becoming a Professional, Video-Enhanced Pearson eText -- Access Card (5th Edition) will make you to become smarter. You can feel a lot more confidence if you can know about every little thing. But some of you think in which open or reading some sort of book make you bored. It isn't make you fun. Why they could be thought like that? Have you seeking best book or acceptable book with you?

#### **Jeff Jaco:**

Information is provisions for those to get better life, information today can get by anyone in everywhere. The information can be a knowledge or any news even a concern. What people must be consider whenever those information which is from the former life are hard to be find than now is taking seriously which one would work to believe or which one the actual resource are convinced. If you receive the unstable resource then you have it as your main information you will see huge disadvantage for you. All those possibilities will not happen in you if you take Introduction to Teaching: Becoming a Professional, Video-Enhanced Pearson eText -- Access Card (5th Edition) as your daily resource information.

#### **Lorenzo McAvoy:**

As we know that book is essential thing to add our knowledge for everything. By a book we can know everything we wish. A book is a pair of written, printed, illustrated or maybe blank sheet. Every year had been exactly added. This e-book Introduction to Teaching: Becoming a Professional, Video-Enhanced Pearson eText -- Access Card (5th Edition) was filled regarding science. Spend your free time to add your knowledge about your science competence. Some people has diverse feel when they reading some sort of book. If you know how big good thing about a book, you can truly feel enjoy to read a reserve. In the modern era like right now, many ways to get book you wanted.

#### **Kim Phillips:**

That e-book can make you to feel relax. That book Introduction to Teaching: Becoming a Professional, Video-Enhanced Pearson eText -- Access Card (5th Edition) was colourful and of course has pictures around. As we know that book Introduction to Teaching: Becoming a Professional, Video-Enhanced Pearson eText -- Access Card (5th Edition) has many kinds or type. Start from kids until young adults. For example Naruto or Detective Conan you can read and believe you are the character on there. Therefore not at all of book are usually make you bored, any it offers you feel happy, fun and unwind. Try to choose the best book for you and try to like reading that will.

**Download and Read Online Introduction to Teaching: Becoming a Professional, Video-Enhanced Pearson eText -- Access Card (5th Edition) Don Kauchak, Paul Eggen #CWBVOQD1ZTF**

# **Read Introduction to Teaching: Becoming a Professional, Video-Enhanced Pearson eText -- Access Card (5th Edition) by Don Kauchak, Paul Eggen for online ebook**

Introduction to Teaching: Becoming a Professional, Video-Enhanced Pearson eText -- Access Card (5th Edition) by Don Kauchak, Paul Eggen Free PDF d0wnl0ad, audio books, books to read, good books to read, cheap books, good books, online books, books online, book reviews epub, read books online, books to read online, online library, greatbooks to read, PDF best books to read, top books to read Introduction to Teaching: Becoming a Professional, Video-Enhanced Pearson eText -- Access Card (5th Edition) by Don Kauchak, Paul Eggen books to read online.

# **Online Introduction to Teaching: Becoming a Professional, Video-Enhanced Pearson eText -- Access Card (5th Edition) by Don Kauchak, Paul Eggen ebook PDF download**

**Introduction to Teaching: Becoming a Professional, Video-Enhanced Pearson eText -- Access Card (5th Edition) by Don Kauchak, Paul Eggen Doc**

**Introduction to Teaching: Becoming a Professional, Video-Enhanced Pearson eText -- Access Card (5th Edition) by Don Kauchak, Paul Eggen Mobipocket**

**Introduction to Teaching: Becoming a Professional, Video-Enhanced Pearson eText -- Access Card (5th Edition) by Don Kauchak, Paul Eggen EPub**